#### Allocation of FPGA DSP-Macros in Multi-Process High-Level Synthesis Systems

Benjamin Carrion Schafer The Hong Kong Polytechnic University Department of Electronic and Information Engineering b.carrionschafer@polyu.edu.hk

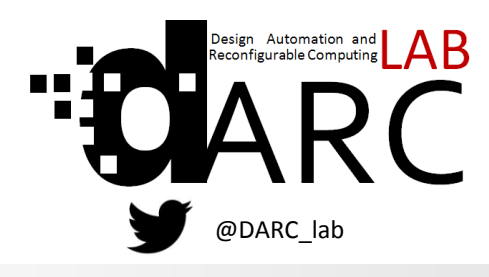

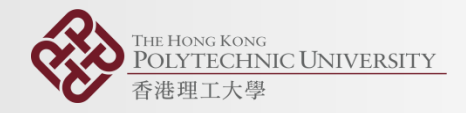

# **Outline**

- High Level Synthesis Resource Sharing Overview
- Motivational Example
	- ASIC vs. FPGA resource sharing/ functional unit DSE
- FPGA DSP-macros
- Motivation for effective methods to allocate DSP macros across multiple-processes DSP-macro allocation method: *Allocation of DSP-macros for Multiple Processes (*ADSP\_MULTP)
	- Step 1 :Functional Unit Design Space Exploration
	- Step 2 : DSP-macro sensitivity computation
	- Step 3 : Sorting based on sensitivity
	- Step 4 : Allocate DSP-macros
- ADSP MULTP variations
- Experimental Setup and Results
- **Conclusions**

#### High Level Synthesis 101

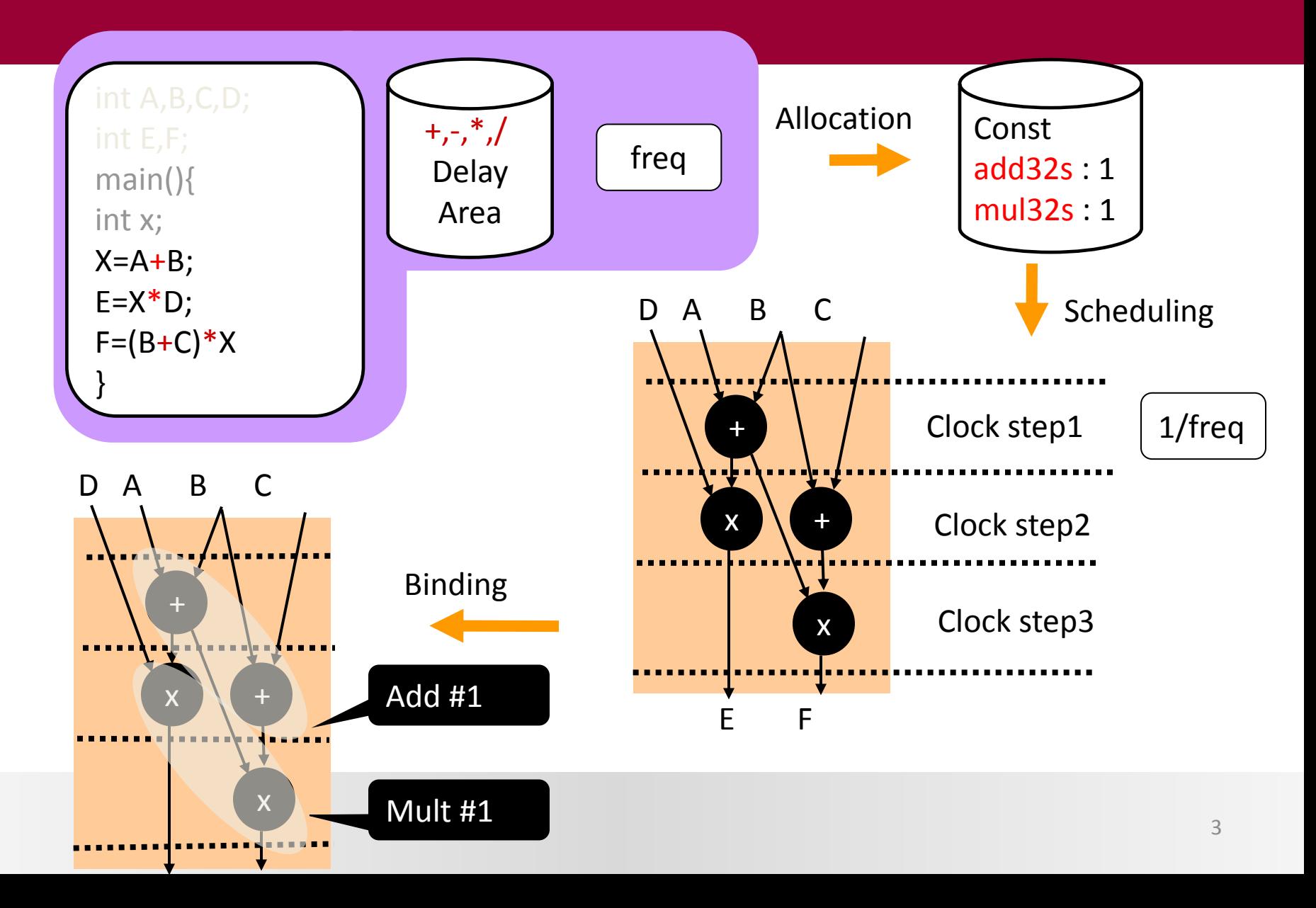

## HLS Resource Sharing

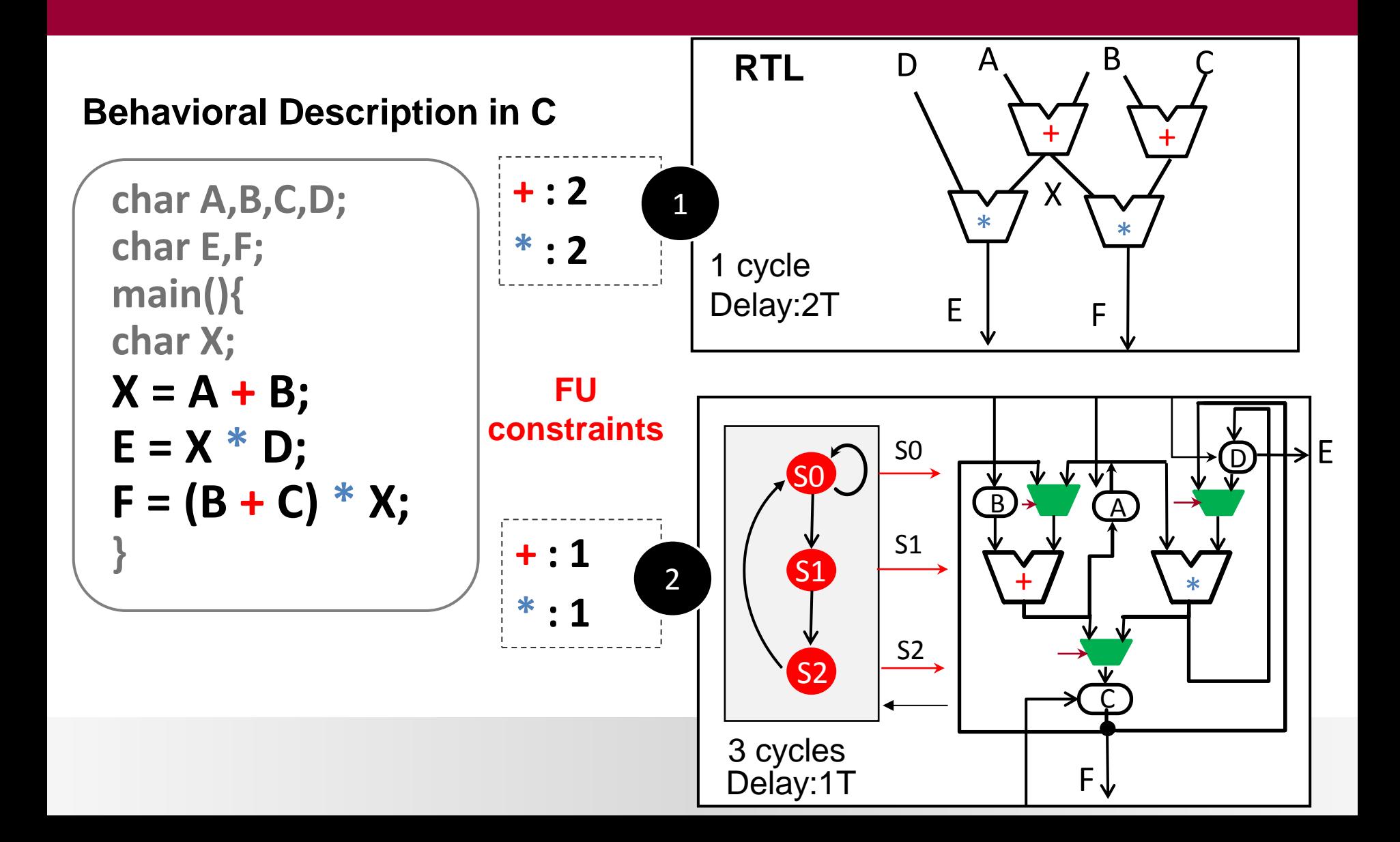

## ASIC Resource Sharing/FU DSE

- Resource Sharing
	- A single functional unit (FU) is re-used among different computational operations in the behavioral description
	- Can lead to smaller designs
- 9-TAP FIR filter example targeting ASIC Nangate 45nm@100MHz

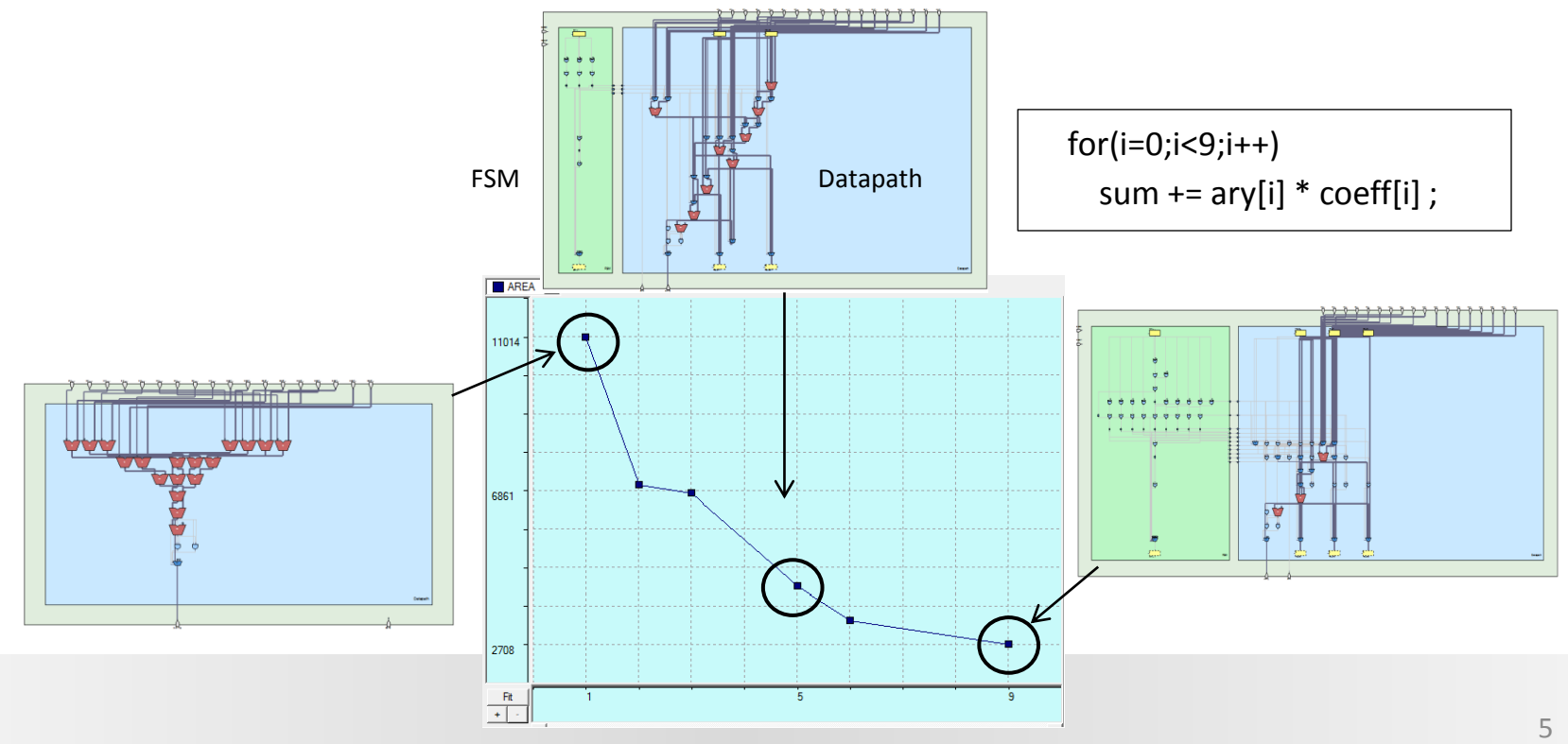

## FPGA Resource Sharing/FU DSE

- Same FIR filter targeting a Xilinx Virtex6 FPGA
- In default mode Area $\uparrow$  when #FU $\downarrow$  because the FUs (MAC) are now mapped to the FPGAs DSP macros
- DSP macros are *free* in terms of area, while Muxes are not

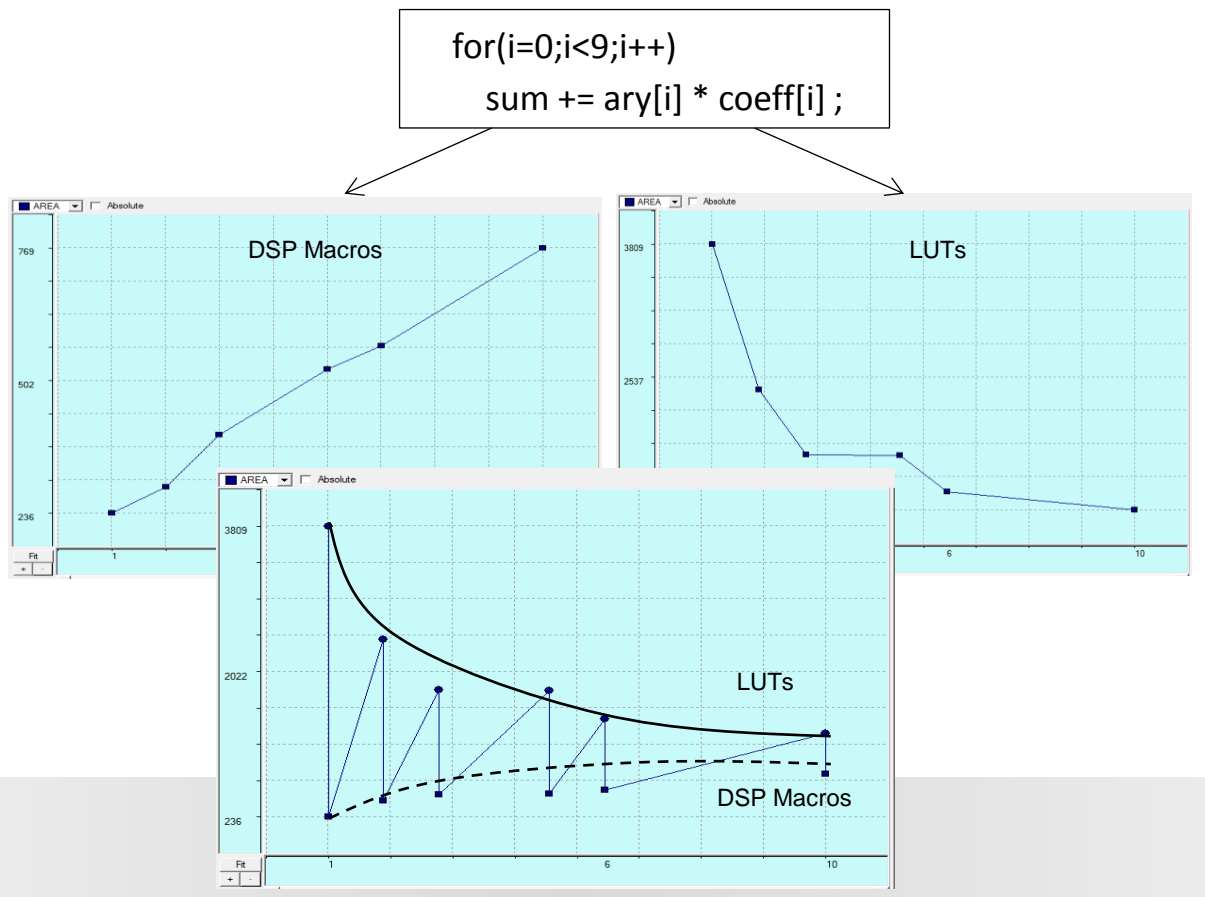

## Observations when targeting FPGAs

- Always use FPGAs DSP-macros
- Reduce the amount for resource sharing as much as possible

BUT

- FPGAs have increased to a point that entire systems can now be implemented on a single device
- HLS is a single process synthesis  $\rightarrow$  One process is synthesized and optimized at a time

 $\rightarrow$  An Effective method to allocate DSP macros across multiple-processes is needed which minimizes the total design Area 72 and 72 and 72 and 72 and 72 and 72 and 72 and 72 and 72 and 72 and 72 and 72 and 72 and 7

#### FPGAs DSP-macros

- High-end FPGAs have large number of DSP-macros, but cannot be used for consumer products
- Consumer products a very price sensitive
- DSP applications extremely DSP-macro intensive
- FIR filter consumes 9 DSP48E1s macros and 24 Slice LUTs when fully parallelized

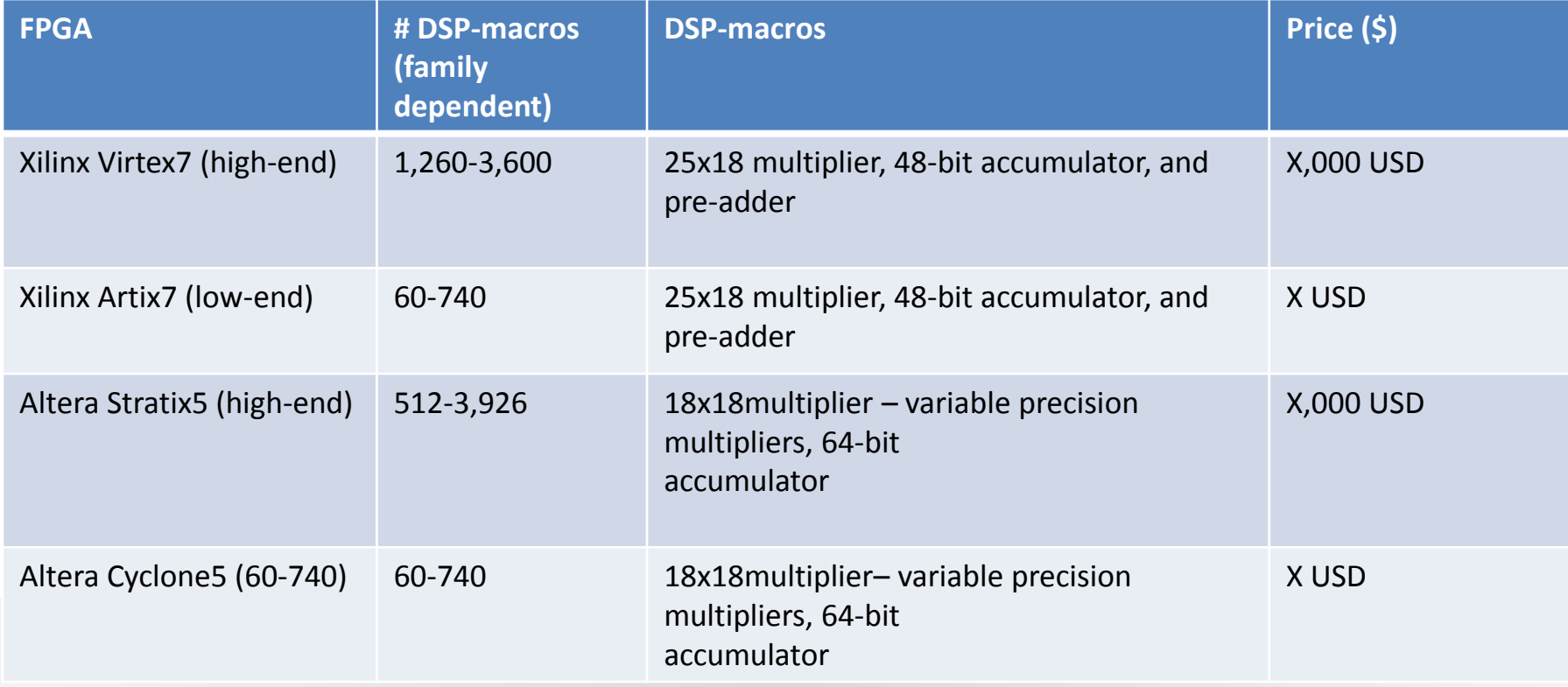

#### Proposed Method : *Allocation of DSP-macros for Multiple Processes* (ADSP\_MULTP)

- 2 main steps sub-divided into 4 smaller
	- Perform FU Design Space Exploration (DSE) for each process
	- Decided how to best allocated the available DSP-macros given a set of latency constraints for each process

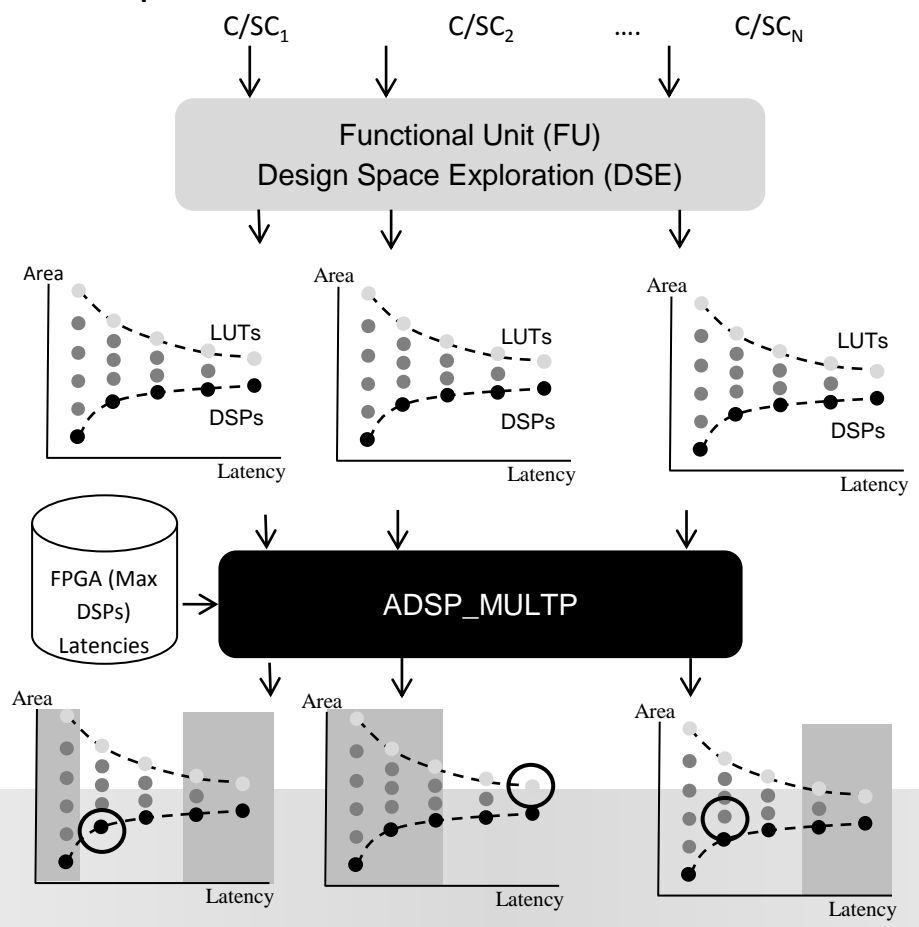

#### Step 1: FU Design Space Exploration

- Perform FU Design Space Exploration (DSE) for each process by:
	- 1. Synthesize behavioral description in default mode to maximize parallelism and extract FU constraint file with max FUs needed
	- 2. Reducing the number of FUs by 20% in constraint FILE
	- 3. Map the FUs to DSP-macros and LUTs

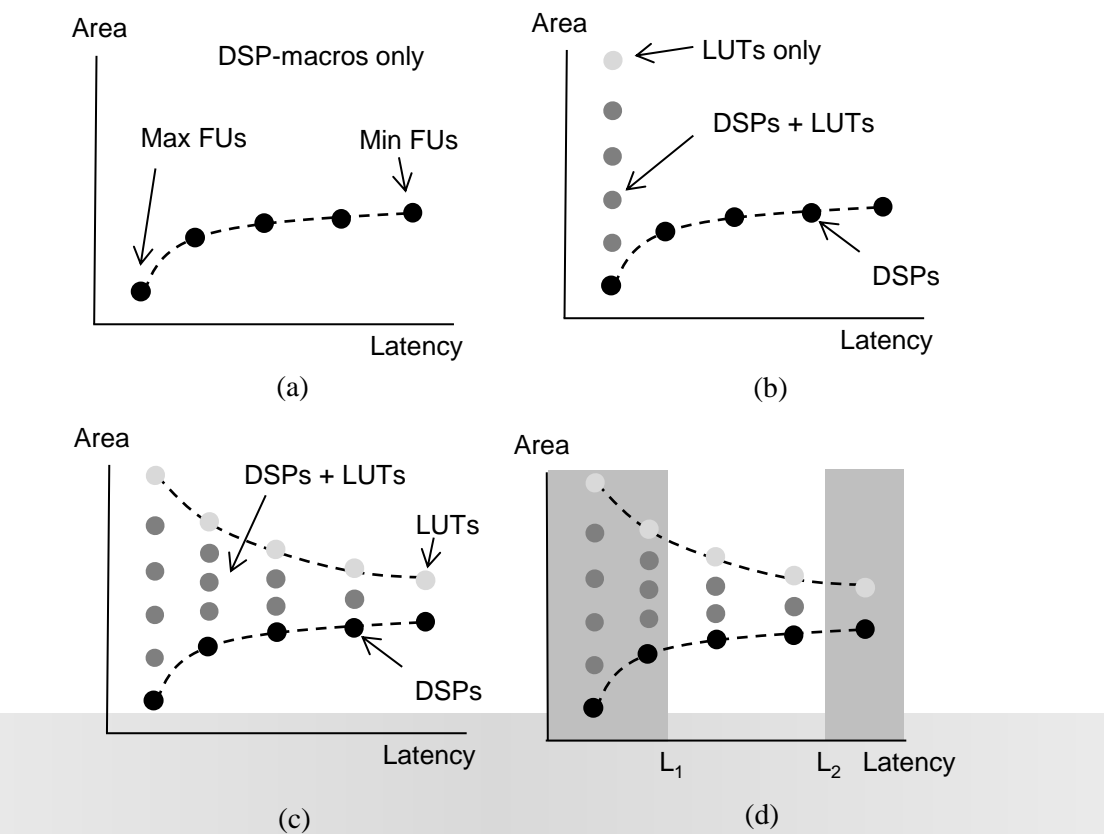

#### Mapping MAC to DSP-macros or LUTs

- HLS tools do not allow fine grain controllability of where to map single operations. E.g.  $for(i=0;i<9;i++)$ sum  $+=$  ary[i]  $*$  coeff[i];
- How to map X MAC to DSP-macros and 9-X to LUTs?
- $\rightarrow$  RTL generated by HLS is parsed by the FU explorer and automatically edited adding FPGA vendor specific synthesis directive. E.g. Xilinx:

attribute use dsp48 : string; attribute use dsp48 of mul16s9ot : signal is "no"; attribute use dsp48 of mul16s8ot : signal is "yes";

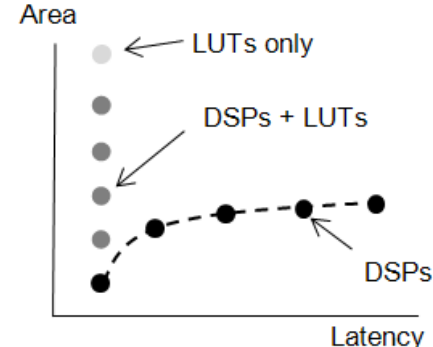

 $\rightarrow$  Need to make sure that timing is still met after logic synthesis !

# Motivation for Full FU DSE

- Most designs returned by the DSE are not Pareto-optimal, although parabolic behavior in some cases. BUT:
- Often the design latency is a **global** constraint (either single or range)
- This constraint can vary during different project stages e.g. when the process is integrated into the system or when it is re-used in later projects.
- $\rightarrow$  Full exploration results are stored and the most efficient implementation is selected when the latency or latency interval constraint is specified.
- $\rightarrow$  Only those designs within the specified latency interval are considered by our method

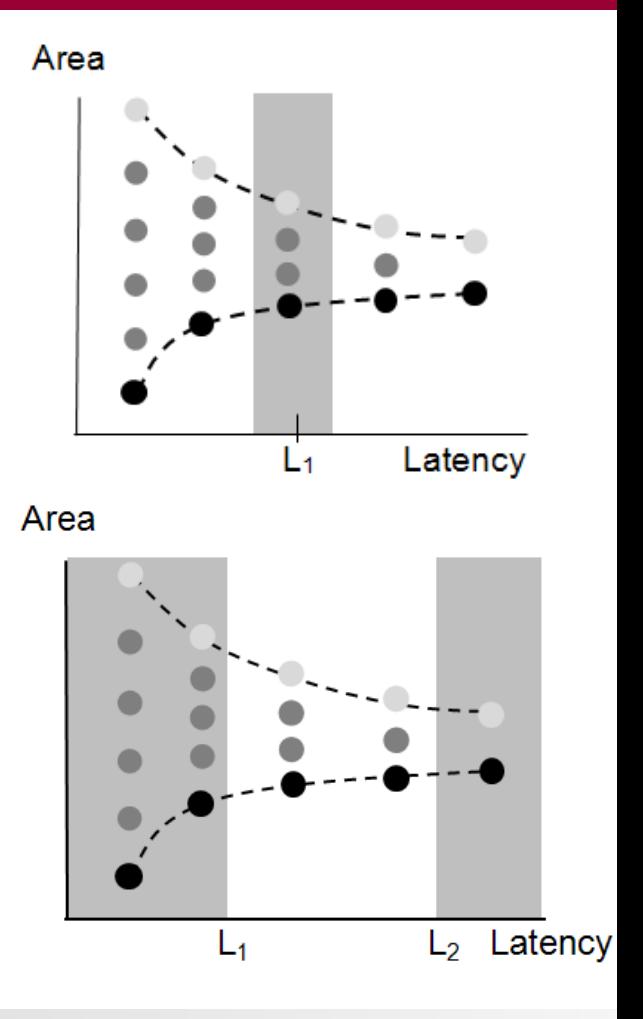

#### Step 2: DSP-macro Sensitivity Calculation

- Use DSP-macro Sensitivity *S* as priority criteria to map MAC operations to DSP-macro or LUTs
- If latency range is given use the Design Family (DF) with design with smallest area
- *S* is computed for the given latency

Δ Area= Area max - Area min; Δ DSP= DSPs max - DSPs min; S=Δ Area/Δ DSP;

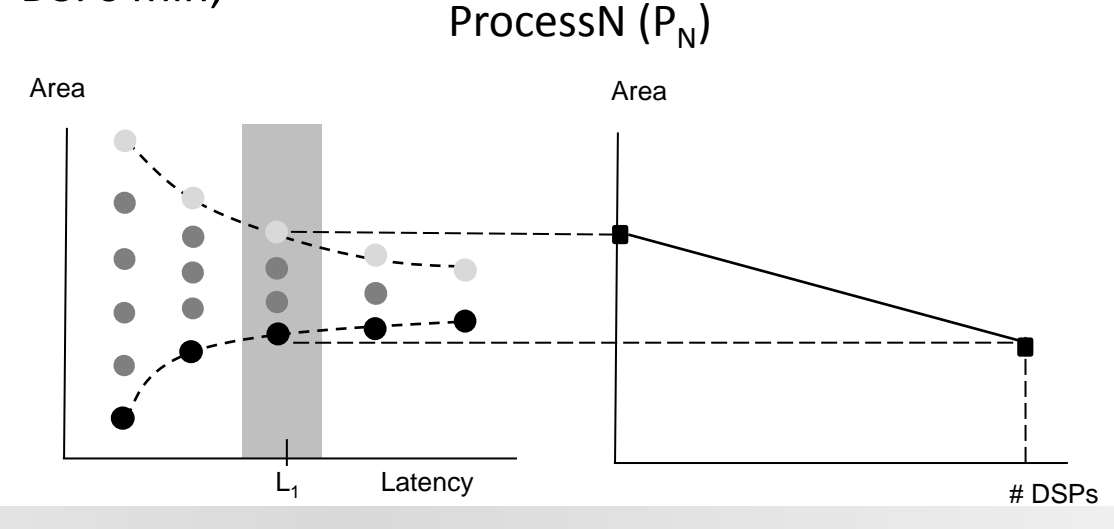

#### Step 3: Sensitivity Based Process Sorting

• Sort all the processes in the given system using *S* as sorting criteria

 $S_{p1} > S_{p2} > S_{p1}$ 

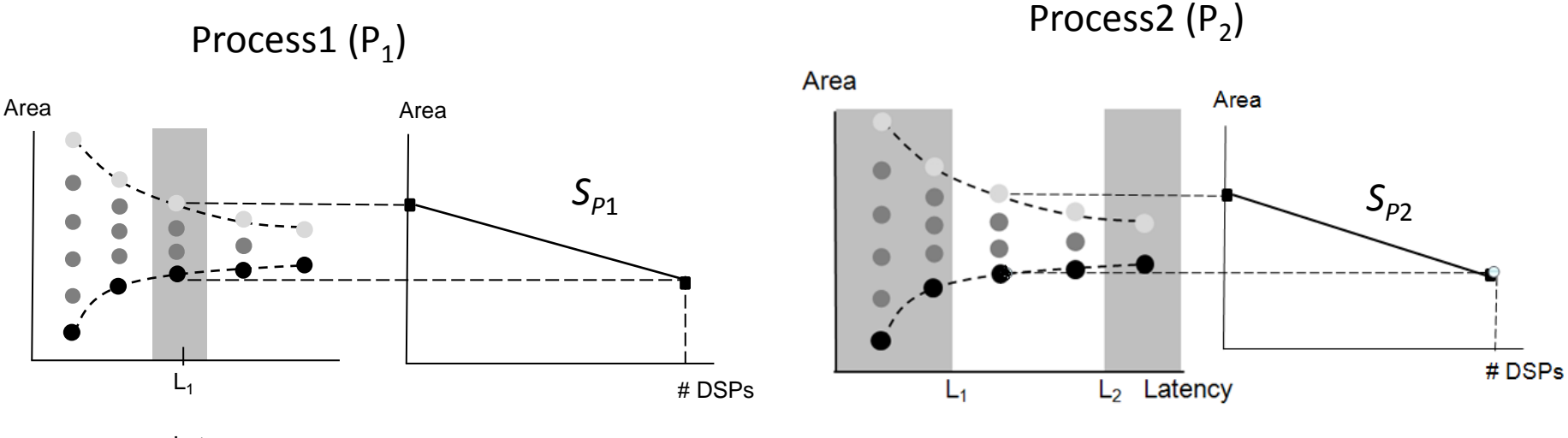

Latency

### Step 4: DSP-macro allocations

- Greedy DSP-macro allocation process
- Allocated DSP-macros to process P*<sup>i</sup>* with highest Sensitivity *S<sup>i</sup>* until no more DSP-macros are needed OR the DSP-macro budget is exhausted

With 
$$
S_{p_1} > S_{p_2} > S_{p_n}
$$

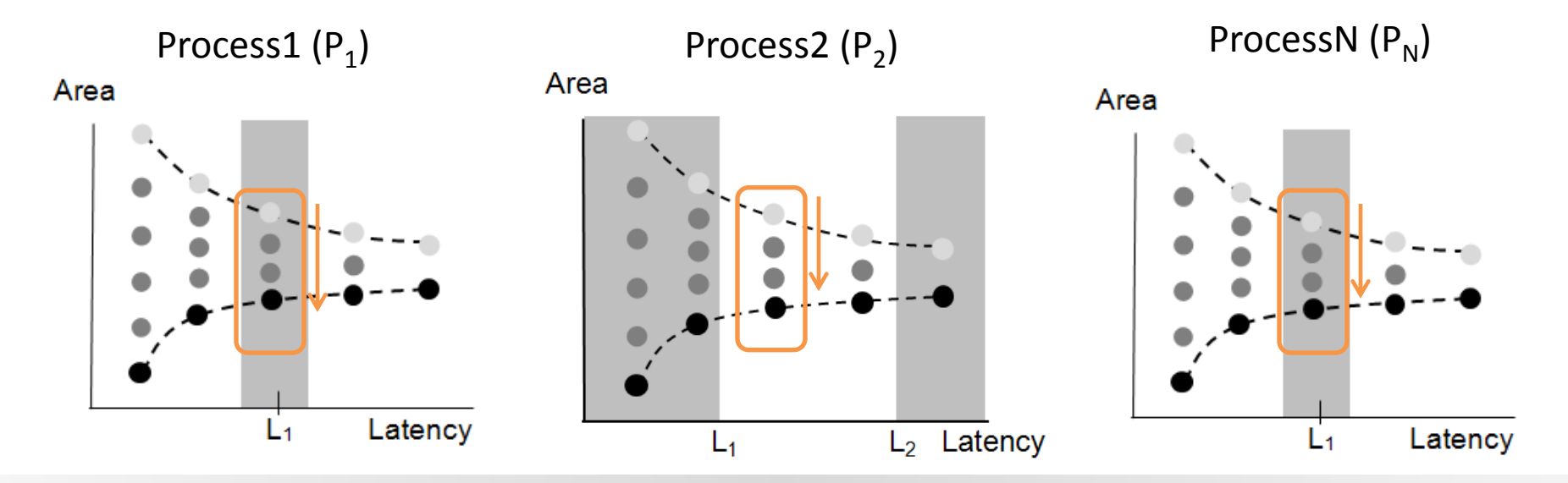

# ADSP\_MULTP Variation

#### Method Weakness

- Assumes that the effect of mapping a MAC onto a DSP-macro is linear within the same design family.
- Size of mapped muxes grows in a none-linear way and hence the sensitivity *S*

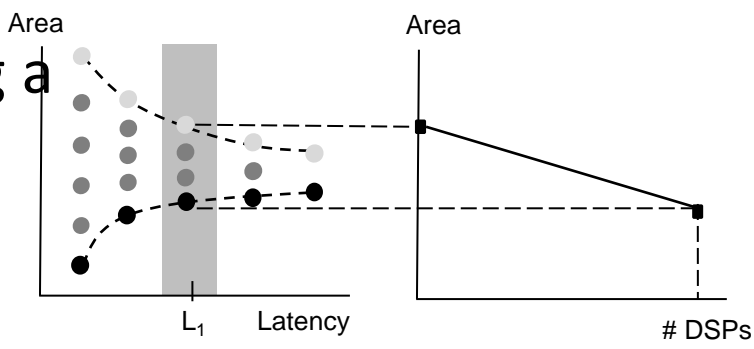

- To better understand the impact of the non-linearity in the sensitivity a variation of our proposed method was implemented *ADSP\_MULTP fast brute.*
- Exact same steps as the original method except step4  $\rightarrow$  performs a brute force search trying all possible DSPmacro assignments within the selected *DFs* only

## Experimental Setup

- 6 DSP intensive applications chose and grouped together
- Generate 8 complex benchmarks

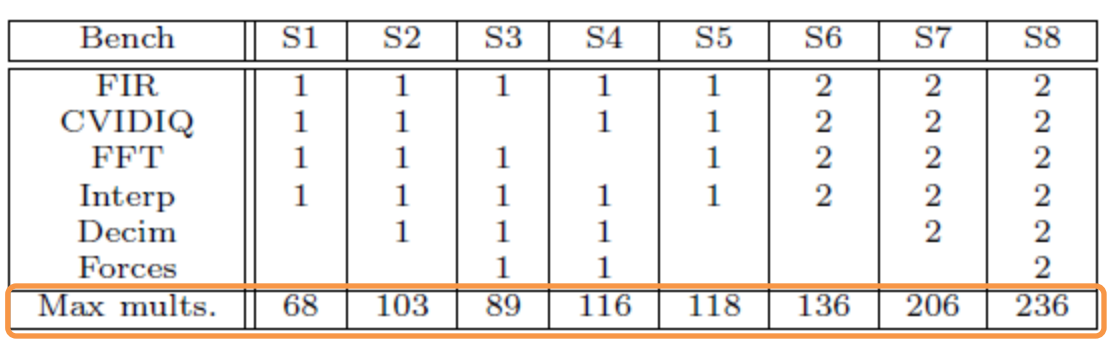

- The HLS tool used is CyberWorkBench v.5.2 from NEC
- The number of LUTs and registers reported are extracted from Xilinx's ISE 14.2
- FPGA is a Xilinx Virtex 6 VCX130T
- Target HLS frequency is 75MHz

## Experimental Results

- Brute force vs. ADSP\_MULTP fast\_brute vs. ADSP\_MULTP
- DSP-macro budget is set to 75% of the total number of multiplications that each complex benchmark would need in order to maximize its parallelism
- Brute force running up to 4 days
- Random latency range that covers less than 1*/*4 of the total latency range was chosen for each of the processes<br>EXPERIMENTAL RESULTS1 (WITHOUT LATENCY CONSTRAINT) (A)

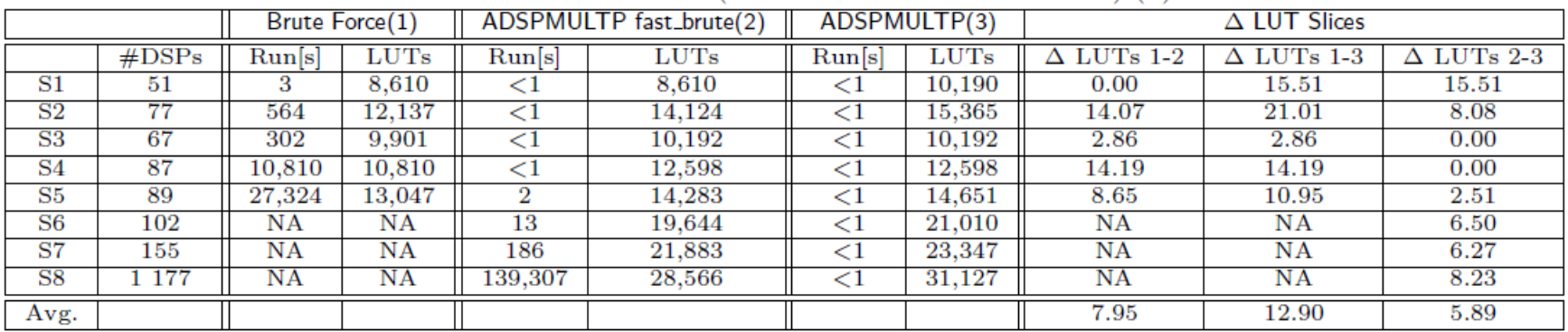

#### EXPERIMENTAL RESULTS2 (WITH LATENCY CONSTRAINT)(B)

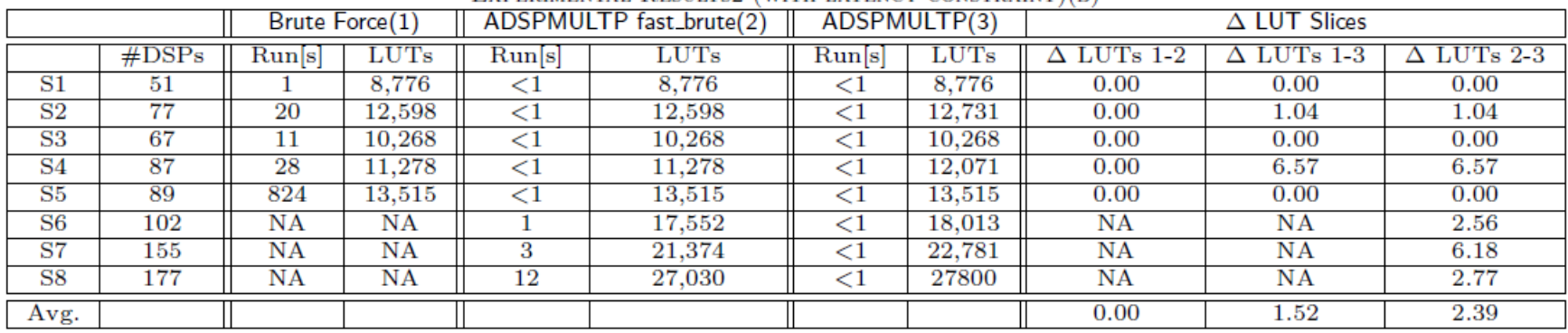

#### Summary and Conclusions

- Motivated the need to have effective methods to assign DSP-macros to multi-process systems
- Presented a method to allocate FPGA's DSP-macros efficiently across multiple processes synthesized using HLS
- Introduced the concept of sensitivity *S* to allocate DSP-macros across the different processes
- Demonstrated that our method achieves very good results compared to the brute force optimal solutions extremely quick